# **NCP-MCI-6.5Q&As**

Nutanix Certified Professional - Multicloud Infrastructure (NCP-MCI) v6.5 exam

## **Pass Nutanix NCP-MCI-6.5 Exam with 100% Guarantee**

Free Download Real Questions & Answers **PDF** and **VCE** file from:

**https://www.leads4pass.com/ncp-mci-6-5.html**

100% Passing Guarantee 100% Money Back Assurance

Following Questions and Answers are all new published by Nutanix Official Exam Center

**C** Instant Download After Purchase

**83 100% Money Back Guarantee** 

365 Days Free Update

**Leads4Pass** 

800,000+ Satisfied Customers

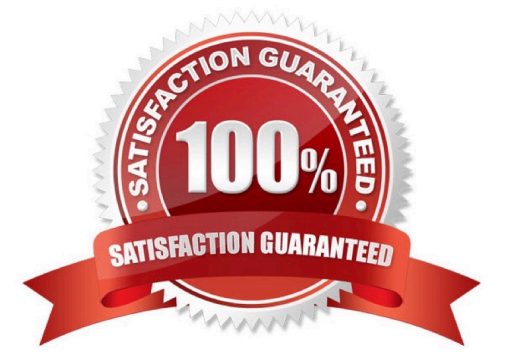

### **QUESTION 1**

What is the function of the virbr0 bridge on AHV?

- A. To carry all traffic between the user VMs and the upstream network.
- B. To carry management and storage communication between user VMs and the CVM.
- C. To carry management and storage communication between user VMs and AHV host.
- D. To carry storage communication between the guest VMs and the CVM

Correct Answer: C

Explanation: http://www.vstellar.com/2019/01/10/ahv-networking-part-1 basics/#:~:text=AHV%20Network%20Architectureandtext=virbr0%20is%20an%20internal%2 0switch,virbr0)%20have%20IP%20address%20192.168.

### **QUESTION 2**

In Nutanix clusters, which feature ensures VMs can be migrated and restarted on another host in case of failure?

- A. High Availability
- B. Protection Domain
- C. Host Affinity Rules
- D. Availability Zone

Correct Answer: A

### **QUESTION 3**

An administrator needs to create a new Linux image and will to do the following as part of the VM deployment:

\*

Set the OS hostname

\*

Add custom users

\*

Add keys

\*

Run custom scripts

What package needs to be installed in the Linux image to facilitate this automation?

A.

CloudInit

B.

Sysprep

Correct Answer: A

### **QUESTION 4**

HOTSPOT

What is the proper sequence to perform a one-click upgrade to a Nutanix cluster?

Item instructions: For each procedure, indicate the order in which that procedure must take place to meet the item requirements.

Not all procedures are valid. Identify any invalid ures using the drop-down option.

Hot Area:

### **Answer Area**

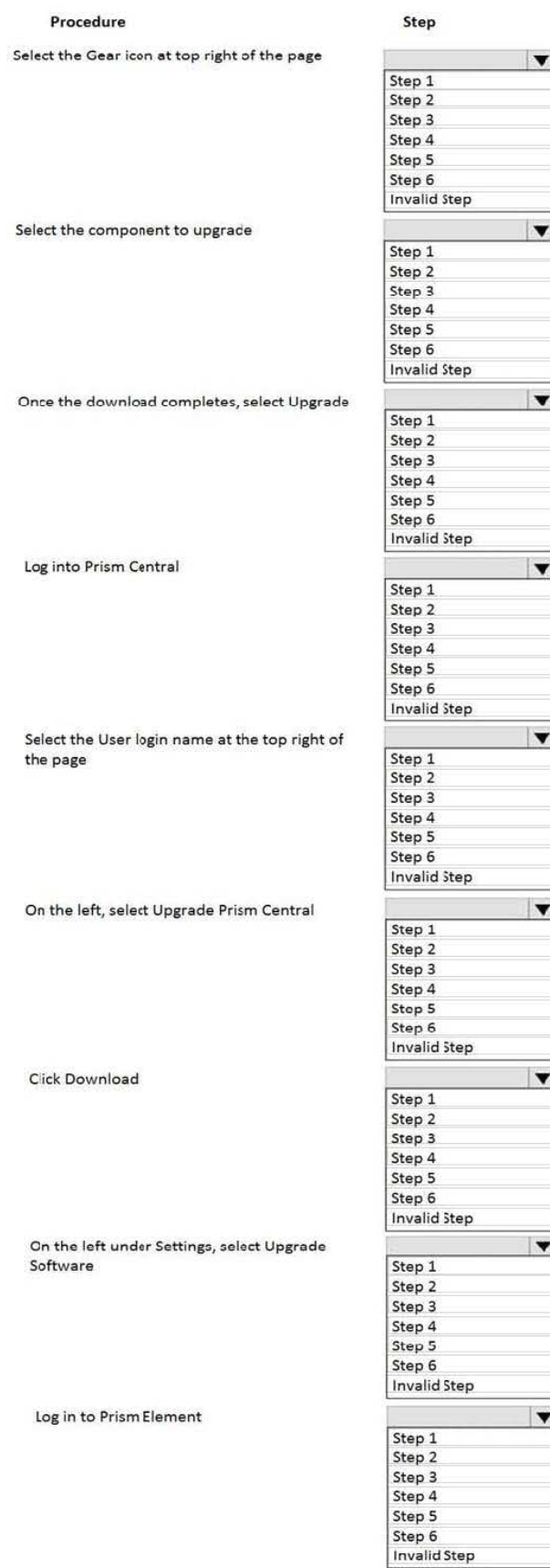

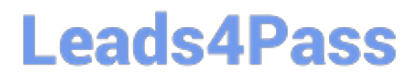

Correct Answer:

### **Answer Area**

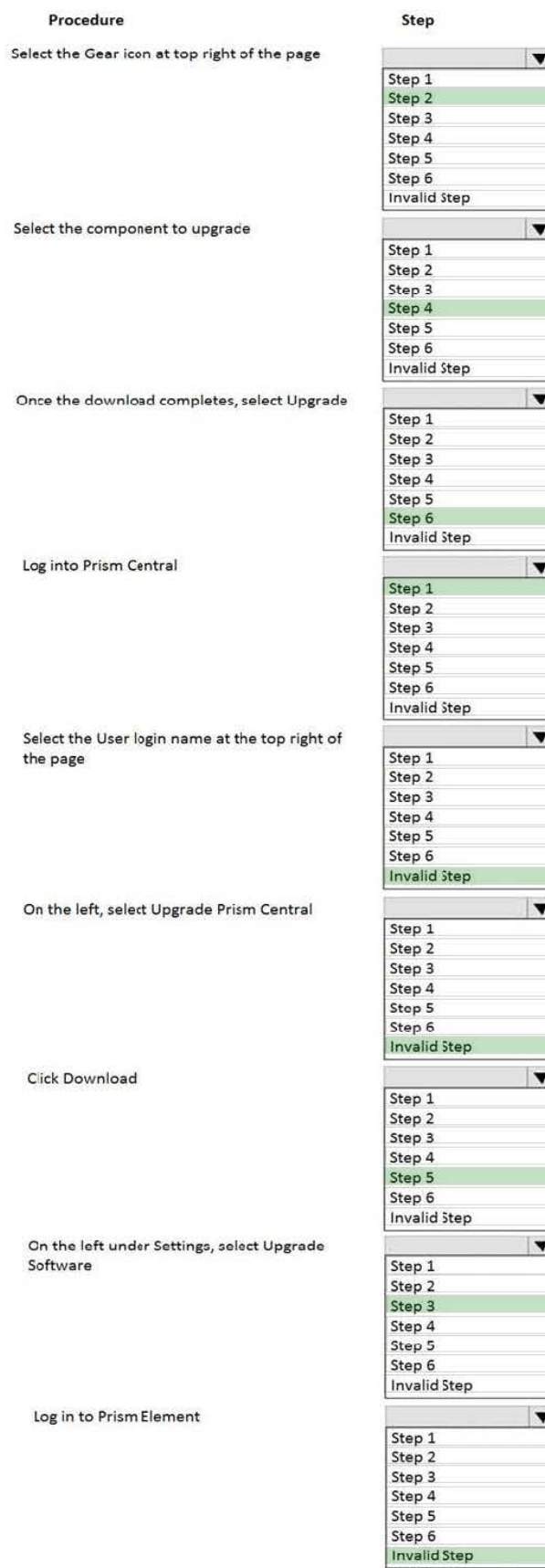

- Step 1 ---> Login into Prism Element.
- Step 2 ---> Select the Gear Icon at top right of the page.
- Step 3 ---> Click Upgrade Software.
- Step 4 ---> Select the component to upgrade.
- Step 5 ---> Click download.
- Step 6 ---> Once the download completes, select upgrade.
- Invalid:1 Select Prism Central.
- 2 Select user login.
- 3 On left select upgrade Prism Central.

### **QUESTION 5**

Which scenario would benefit most from Erasure Coding being enabled on a container?

- A. Long term storage of data which is written once and read infrequently
- B. High performance database where all is relatively hot.
- C. VDI use cases where a single VM is cloned 100\\'s of times
- D. WEB and API Servers
- Correct Answer: A

[Latest NCP-MCI-6.5 Dumps](https://www.leads4pass.com/ncp-mci-6-5.html) [NCP-MCI-6.5 PDF Dumps](https://www.leads4pass.com/ncp-mci-6-5.html) [NCP-MCI-6.5 Braindumps](https://www.leads4pass.com/ncp-mci-6-5.html)